# **Western Society of Naturalists 101st Meeting Program**

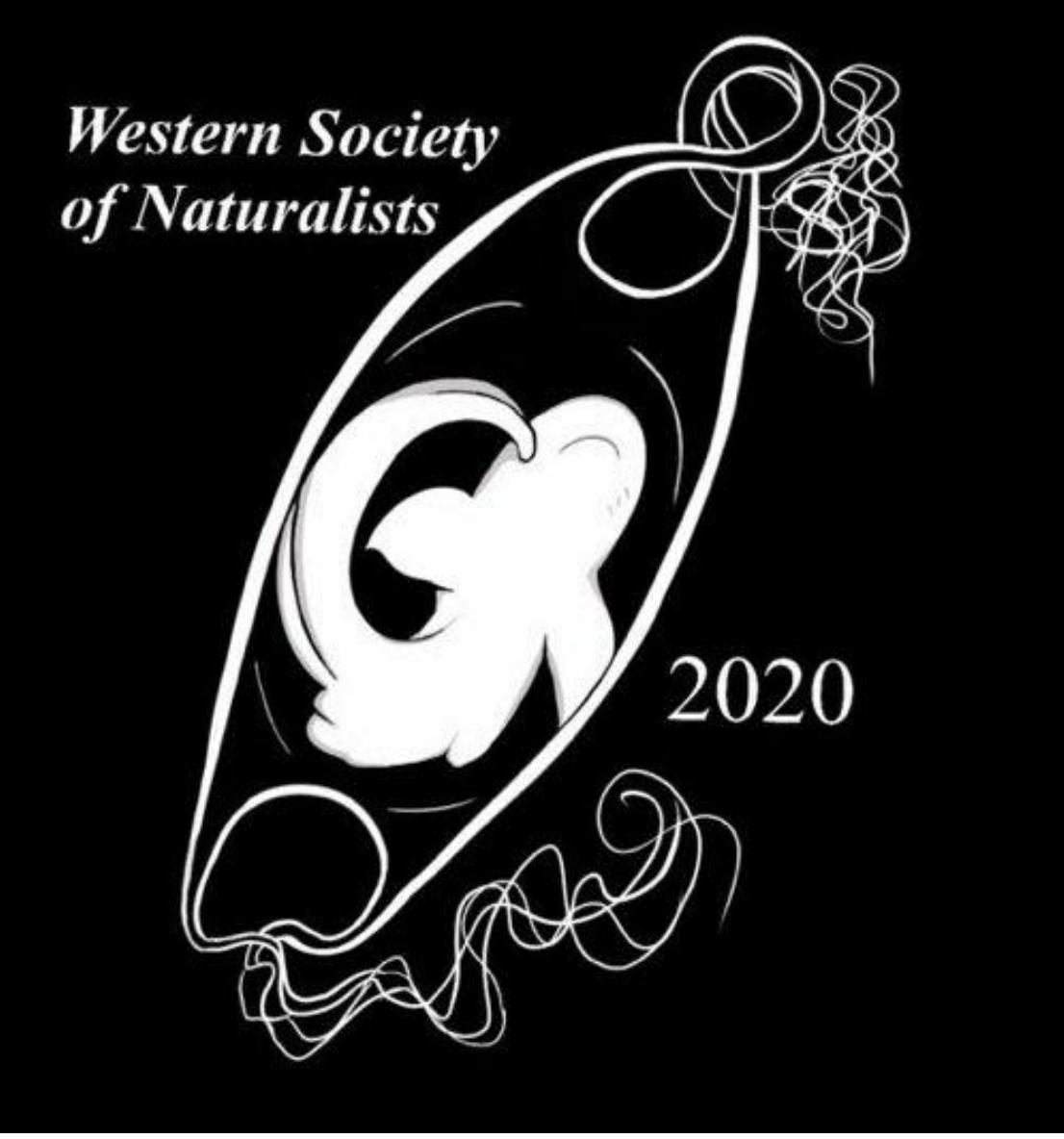

Western Society of Naturalists

$$
\sim 2020\sim
$$

# **Secretariat**

# **Chris Harley**

# **Patrick Martone**

#### **Mary O'Connor**

Depts. Of Botany and Zoology

University of British Columbia

Vancouver, BC

V6T1z4

**Francis Janes**

# **UVIC**

# **101ST ANNUAL MEETING**

# **NOVEMBER 5 - NOVEMBER 8 2020 VIRTUAL MEETING**

**Welcome to the 101st Annual Meeting of the Western Society of Naturalists!** WSN's roots can be traced back to 1910 when a group of biologists, concerned about the lack of scientific meetings on the west coast, formed the Biological Society of the Pacific (call this our larval phase). The BSP was intended to include "any person interested in scientific work of a research nature." In 1915, the American Society of Naturalists invited the BSP to join as a Pacific chapter

under the ASN banner. Although the BSP voted in favor, the merger was eventually rejected by the ASN Executive Committee, who felt that we might not be sufficiently selective in admitting members. Through this process, the BSP formally metamorphosed into the Western Society of Naturalists in 1916.

The first annual meeting of the society that would become WSN featured four scientific presentations and a dinner. Since then, our meetings and our society have grown substantially, but we still proudly welcome *everyone* who is interested in scientific work of a research nature.

This year, we celebrate our 101st meeting. The circumstances are unusual, we are in the midst of a global pandemic, and also in a period of increased commitment to our society's diversity, equity and inclusion of all naturalists. This year's meeting is virtual - entirely online. We are excited to welcome nearly 900 participants to this year's meeting, hundreds of excellent talks, and in addition to our traditional plenary sessions, we will enjoy a new plenary session organized by our Diversity, Equity and Inclusion committee on Friday morning.

# **Registration and General Information**

Registration is online through CVENT (as always) and available throughout the conference. After registering, use the same email you used to register to sign onto the online conference platform: Whova https://whova.com/web/wsonc\_202007/

# **WHOVA AND MEETING AGENDA**

This year's meeting will be hosted on Whova, a web interface that will allow us to integrate Zoom presentations with other virtual events (note you do not need a zoom account to participate). Whova is also where you can find the current meeting agenda! Please note that the Long Program, the Short Program, and the Grid Schedule (back by popular demand) can also be found on the WSN Website, but these documents may not be as current as Whova (i.e., last-minute cancellations, etc).

SIGN IN HERE: https://whova.com/portal/webapp/wsonc\_202007/sign\_in/

- You should not need a special passcode, but you MUST use the same email address to sign in that you used during conference registration.
- If you prefer, there is a phone app available ("Whova"). But this is not required. The website will suffice.
- Google Chrome is recommended for optimal browser experience
- You will know you are logged in if you see your name in the upper righthand corner

\* Although the Whova WSN website displays a lot of the meeting content without needing a login, you will need to be logged in to Whova for full functionality. If you are having trouble finding something (e.g., a poster or a session link), make sure you are logged in using the "SIGN IN" link above.

# EXPLORE AND MAKE YOUR OWN AGENDA

We recommend that everyone open the Whova web interface, sign in, and explore the agenda before the conference begins. This interface is new for most of us. Note that the "AGENDA" link at the left will open a new page on which you can toggle between "full agenda" and "my agenda." For each of the

great events offered this weekend, you can "Add to agenda", which will compile your personalized list of events, presentations, and coffee breaks to attend. So start building your 2020 WSN agenda now!

#### **Oral presentations**

On Whova, you will find the meeting agenda, which includes links to plenaries, symposia, and contributed talks. Larger events - the Student and Presidential Symposia, the DEI Plenary, the Presidential Address, and the Closing plenary - will be hosted as webinars. You will be able to see and hear the speakers / panelists, but you won't be able to share your video or unmute your microphone. You will be able to participate by adding comments and questions in the Whova chat boxes, however.

The contributed talks will be held in concurrent sessions and hosted as Zoom meetings. You can have your camera on and unmute your microphone to ask questions in the concurrent sessions. We remind everyone that the WSN applies to the virtual meeting space as well as physical meeting spaces. Please note that virtual Zoom rooms have maximum capacities just like in-person meeting rooms, so please join early if a particular session is of special interest to you. Also note that while you can move among concurrent sessions and we will do our best to run on time, it is likely that the concurrent sessions will differ slightly from one another in timing just like at an in-person meeting. The talk times listed on the program should be reasonably accurate but will not be exact. Arrive early, when possible.

Roughly 75% of the oral presentations will be available for viewing on YouTube. If you want to know which talks will and will not be available on YouTube, you can find this information in the long program (posted on the WSN website).

# VIEWING PRESENTATIONS

You can either join a talk by joining a session (labelled as the session name) or a subsession (labelled as an individual talk) in Whova. Either way, you will be able to continue watching the entire session through these links. \*Please note that session and subsession links have separate Q&A boxes, which can lead to confusion. During a session, moderators and participants should use the Q&A box in the session link exclusively. After a session, use the Q&A box in the subsession link to leave questions for speakers to answer later. Thus, if possible, we recommend that you join each session through the session link itself. If you join a session through a subsession link, we suggest opening the session link separately in a second tab or browser window (to avoid interrupting video playback) and allow you to access the correct Session Q&A box.

Joining a presentation session will open a Zoom window inside Whova. This embedded Zoom window acts a bit differently, so please note the following:

- Mute your audio and turn off your video whenever you enter a room but feel free to turn them on during any live session Q&A.
- Do not use the chat box within the Zoom window, except during very large plenary or symposia. For concurrent sessions, use the Whova chat and Q&A boxes positioned to the right of the Zoom window. (see section below on asking questions)
- Click the "participant" button within Zoom to access the "raise hand" control. This will allow you to alert the moderator that you have a question to ask live.

# ASKING QUESTIONS

Here we provide information on how to interact during different session types. This may vary slightly by session, but will help to standardize communication for everyone.

#### **5 minute talks.**

Each set of 5 minute talks has a 20 minute Q&A session at the end. You will have two ways to ask questions. First, at any time during the playback or Q&A session, you may type your question into the Whova Q&A box (remember to use the Session link itself to find the correct Q&A box). Everyone may "like" the questions that they prefer, and speakers will have an opportunity to type their answers. Second, during the Q&A session, you may click the "participant" button within Zoom to "raise your hand" and indicate your desire to ask a question. The moderator may call on you to ask your question live. If you think of a question for a speaker after the session ends, click on their specific subsession link to access the presentation-specific Q&A box and type your question there. The author will hopefully answer your question when they can. Alternatively, send them a direct message through Whova!

# **15 minute talks.**

Speakers who have recorded 15 minute talks may have stopped presenting at 12 minutes, leaving 3 minutes for questions. There will be no additional Q&A session at the end of the session. During each 15 minute talk, you may type your question into the Q&A box (remember to use the Session link itself to find the correct Q&A box). Everyone may "like" the questions that they prefer, and speakers will have an opportunity to type their answers. If there is a 3-minute Q&A period, you may click the "participant" button within Zoom to "raise your hand" and indicate your desire to ask a question. The moderator may call on you to ask your question live. If you think of a question for a speaker after the session ends, click on their specific subsession link to access the presentation-specific Q&A box and type your question there. The author will hopefully answer your question when they can. Alternatively, send them a direct message through Whova!

# **Large plenary addresses and symposia**

During large sessions, you will be asked to type your questions directly into the Zoom Q&A (note this is different!), and questions can be upvoted during the webinar by other participants. After the session, you can also post questions for a specific panelist/speaker in the Whova Q&A box found within the specific subsession link. Note there is no guarantee that these questions will be answered.

# TIMING OF PRESENTATIONS

- Arrive early for every talk, if possible. Start times of talks may vary by up to 1 minute... and most talks are only 5 minutes in length! So think ahead when bouncing between sessions.
- Some presentations will be available on YouTube after the conference. These talks have "youtube" written after their title on the long program, found on the WSN website.

# POSTERS

Posters can be viewed in Whova at any time during the meeting by checking out the "Exhibitors" area. You can leave questions or comments in the chat field of each presenter's booth. There will also be a dedicated poster session on Sunday morning with live Q&A over Zoom.

#### **Poster session live Q&A**

On Sunday November 8th from 9:00 - 12:00 there will be a live Q&A for poster presenters that will take place in 3 concurrent Zoom rooms labelled Poster Session 1-3. Each presenter has been assigned a 30 minute slot in one of these three rooms to answer questions along with 2-3 other presenters. Poster presenters - please note what Poster session you are assigned to and at what time you should be

present to answer questions. Attendees - attend these sessions to ask any questions to poster presenters.

# NETWORKING AND SOCIALIZING

One of the best parts of WSN meetings is the opportunity to meet new people, network, and catch up with friends. We are trying out several avenues to maintain these aspects of the meeting.

# **Connecting with people within Whova**

- Send speakers/exhibitors a message through Whova. These messages will pop up in their private Whova inbox and send them a notification.
- Join in the Q&A for sessions either live or in the chat or connect with others in the same session through the session-specific chat window.
- Create your own virtual meet-up navigate to the Community tab > Meet-ups and Virtual Meets > Suggest a Meet. Here you can add your own Virtual Meeting URL, name the meet-up and set the date and time information for others to join.
- Add a new discussion topic under the "Community" tab for others to participate in.

# **Posting announcements and coordinating meet-ups using Slack**

- Announcements will be posted daily
- We will send important announcements through the Community > "Organizer Announcements" in Whova and in the WSN 2020 Slack channel
- Join our WSN2020 Slack channel here. We will also send this invite through the Announcements in Whova.

# **Meet new friends and connect with old ones at the Topical Cafe and Off-Topical Cafe!**

- We have created virtual meet-up spaces through Wonder a fun virtual platform (no account required to join!). Two Wonder rooms will be open for the duration of the meeting: the Topical Cafe for session-specific conversations and the Off-Topical Cafe for casual meetups and chitchat. Links to these rooms can be found at most of the coffee breaks, but feel free to join these rooms at any time and meet-up with fellow attendees!
- The Off-Topical Cafe is open and available now! Give it a try and see what other WSNers are around! Click here.
- To participate: log in and move your little icon toward a location, friends, or attendees you'd like to meet. When you are close together, your circle of people will begin sharing audio and video as if you were all seated around the same table.

# **Mentorship program.**

If you have signed up for the new mentorship program, you should have received further instructions from the program organizers. We are excited about this new initiative to make the WSN meetings more inclusive!

# **Find Us Online!**

We are online at **https://www.wsn-online.org.** In addition, we maintain a WSN Twitter account (@WSN\_Secretariat), Facebook page (http://www.facebook.com/pages/Western-Society-of-Naturalists/263186863792393), and Instagram account (@westernsocietyofnaturalists) where you can find information about the Society and our annual meeting, and connect with your colleagues. Our Student Committee also maintains separate accounts on Twitter

( $@$ WSN Students) and Instagram ( $@$ wsn students). If you have an opportunity that would be appropriate for distribution via the WSN social media accounts (fellowships, small grants, student opportunities, etc.), please reach out to the Secretariat or Student Committee through these platforms.

WSN IS ON INSTAGRAM…

… and we want to feature you! Want your work, field site, study organism, or recent publication to be featured on WSN's Instagram feed? Send a photo and a short blurb to  $@$ wsn\_students or @westernsocietyofnaturalists Material will be accepted at any time on a rolling basis. To see what others in the WSN community are up to, be sure to follow us!

# **2020 Student Committee**

Yaamini Venkataraman (Co-Chair; University of Washington) Jason Toy (Co-Chair; University of California, Santa Cruz) Theresa Burnham (San Diego State University/UC Davis) Ric de Santiago (San Diego State University/UC Davis) Montana McLeod (Oregon State University) Bryce Perog (California State University, Fullerton)

# **Thanks to Student Travel Fund Donors**

We are grateful to all of you who made donations to the Student Travel Fund when you registered; those funds are greatly appreciated by our many student members. Thank you!

# **Merchandise**

Order online this year! **https://www.wsn-online.org/wsn-2020-merchandise/** Note: This year, merchandise was made available to our membership through redbubble.com. The site will only be open until the conference, so please get your merchandise before then!

**Auction:** Proceeds from the silent auction will support the Student Travel Fund for next year! We have two different auctions this year:

# **Silent Auction**

The silent auction will take place virtually this year. The silent auction will run from Thursday November 5th and will close Saturday November 7th at 8:00pm, just before the Presidential Address. Winners will be announced at the end of the special live auction ceremony! We will be accepting PayPal and checks.

Link to auction platform: https://www.32auctions.com/WSNSilentAuction2020

To bid on an item you must register at: https://www.32auctions.com/users/new

When you register, please include both your email AND your phone number so we can contact you about payments and shipping. If you wish to remain an *anonymous bidder,* please create an anonymous username (your full name will not be displayed).

If you won an auction item and have not been contacted, please contact Montana McLeod at montana.mcleod@oregonstate.edu.

# **Special Auction - In Honor of John Pearse**

To honor John Pearse, we would like to take this time to commemorate his contributions to WSN and his incredible work in ecology. John and his family have donated 100 books to WSN to support the Student Travel Fund. Mark Carr will take this time to honor John and promote members to bid on John Pearce's donated book collection. To bid on this collection, please see the following link.

#### **https://tinyurl.com/y27z6ugp**

# **Trivia Night!**

Join us Friday November 6th from 6-8pm for a WSN trivia extravaganza! Create a team with your lab mates, your collaborators, friends or even strangers! Anyone can join the event at 6pm, no sign up necessary.

Trivia link: crowd.live/WSN2020 (No App required)

Sign-up your team name: https://tinyurl.com/y33jb5al Sign up to secure a team name for trivia night! Team names **must** be created before 5pm on Friday to reserve a team name for trivia night. Individuals not part of a team are encouraged to sign up!

# **WSN 2022: JOIN THE STUDENT COMMITTEE**

Every year, we look for new members of the WSN student community who would like to join the WSN Student Committee and help our meetings continue to thrive. To be eligible for consideration you must be a current student, and be able to serve for one (for undergrads) or two (graduate students) consecutive years. Applications usually open in August prior to the meeting; follow us on Twitter (@WSN\_Students) and Instagram (@wsn\_students) for updates!

# **Diversity, Equity, and Inclusion**

WSN is committed to creating and maintaining an environment in which all attendees can participate without harassment, discrimination, or violence of any type. In support of this goal, the society has established a Diversity, Equity, and Inclusion Committee, whose members include Corey Garza (Chair), Cheryl Barnes, Alexandra Davis, Mike Gil, and Crystal Ng.

# **Western Society of Naturalists Meeting Code of Conduct**

The Western Society of Naturalists (WSN) annual meeting is intended to foster the exchange of scientific ideas, provide participants with an opportunity to present research findings, establish and renew collaborations, facilitate recruitment of students and staff to laboratories and institutions, and to learn, teach, and network with an international community of scientists. WSN is committed to creating an environment in which all attendees can participate without harassment, discrimination, or violence of any type. This Code of Conduct applies to all events at the WSN annual meeting, including all meetingrelated activities of participants. **All meeting participants must be treated with respect, regardless of race, gender, sexual orientation, gender identity/expression, ethnicity, ability, religion, language, professional status, institution or age. All meeting participants including, but not limited to, members, volunteers, attendees, vendors, exhibitors, contractors, and guests are expected to abide by this WSN Meeting Code of Conduct.**

# **Expected behavior includes (but is not limited to):**

● Treating all participants and meeting facilities with respect and consideration.

- Communicating openly with respect for others, critiquing ideas rather than individuals.
- Avoiding personal attacks directed toward others.
- Respecting the rules and policies of the meeting venue, hotels, WSN contracted facility, or any other venue.
- Abiding by the principles of academic integrity and ethical professional conduct.

Harassment or discrimination by or of any meeting participant or of any type will not be tolerated.

#### **Unacceptable behavior includes (but is not limited to):**

- Behavior that implies or indicates that someone does not belong at the WSN meeting based on any personal characteristic or identity.
- Any unwanted attention, sexual advances, and comments about appearance.
- Verbal harassment, including comments, epithets, slurs, threats, and negative stereotyping that are offensive, hostile, disrespectful, or unwelcome.
- Non-verbal harassment, including actions or distribution, display, or discussion of any written or graphic material toward an individual or group that ridicules, denigrates, insults, belittles, or shows hostility, aversion, or disrespect.
- Bullying, intimidation, stalking, shaming, and assault.
- Retaliation for reporting harassment.
- Reporting an incident in bad faith.

**Consequences:** The WSN Secretariat reserves the right to enforce this Code of Conduct in any manner deemed appropriate. Anyone violating the Code of Conduct will first be asked to cease these behaviors. Failure to comply with requests can result in escalating consequences which may include, but are not limited to, (a) expulsion from the meeting, (b) prohibition from future meetings or (c) revocation of WSN membership.

**Reporting:** If you are the subject of unacceptable behavior or have witnessed any such behavior, please immediately notify a member of the WSN Secretariat. Notification can be done by contacting a member of the WSN Secretariat on-site or via e-mail to secretariat@wsn-online.org.

# **SCHEDULE AT A GLANCE: MAIN EVENTS**

# **THURSDAY, NOVEMBER 5, 2020**

1600-1900 THURSDAY WORKSHOP (capped at 50 participants) *"Who Tells Your Story: Designing an Effective Science Website"*

# **FRIDAY, NOVEMBER 6, 2020**

0800-0820 Pre-meeting tips and tricks, rolling slides with info

- 0820-0830 Meeting welcome and general announcements
- 0830-1000 STUDENT SYMPOSIUM *"Collaborative Science: How Collaborations Have Made Waves"*
- 1000-1030 AWARDS: LIFETIME ACHIEVEMENT AWARD, presented by WSN President Danielle Zacherl

NATURALIST OF THE YEAR AWARD, presented by Arley Muth Rosemary Romero: *Connecting people to science through natural history*

- 1030-1100 Coffee Social in Wonder (informal and optional) or break
- 1100-1230 DIVERSITY, EQUITY AND INCLUSION SYMPOSIUM (*Beyond Broader Impacts: The Role of Diversity in Advancing Discovery and Innovation in Ocean Science*)
- 1230-1330 Lunch break [rolling announcements / coffee break rooms find them on Whova]
- 1330-1430 CONTRIBUTED PAPERS (5 concurrent sessions)
- 1430-1530 CONTRIBUTED PAPERS (5 concurrent sessions)

1530-1545 Break

- 1545-1745 CONTRIBUTED PAPERS (7 concurrent sessions)
- 1800-2030 ATTITUDE ADJUSTMENT AND TRIVIA NIGHT (USING WONDER AND YOUTUBE LIVE STREAM)

#### **SATURDAY, NOVEMBER 7, 2020**

- 0900-1145 PRESIDENTIAL SYMPOSIUM (*Blue is the New Green: A Key Role for Oceans in Solutions to Climate Change*)
- 1145-1300 Lunch break [rolling announcements / coffee break rooms find them on Whova]

1300-1400 CONTRIBUTED PAPERS (5 concurrent sessions)

- 1400-1500 CONTRIBUTED PAPERS (5 concurrent sessions)
- 1500-1530 Break [NOTE: *John Pearse special session begins at 1500*]
- 1530-1730 CONTRIBUTED PAPERS (8 concurrent sessions)
- 1745-1900 ANNUAL BUSINESS MEETING. All members are welcome come help shape the future of our society!
- 1930-2000 WSN Auction find links on Whova for auction event and bidding
- 2000-2100 Presidential Address by Danielle Zacherl

#### **SUNDAY, NOVEMBER 8, 2020**

- 0900-1200 WSN POSTER SESSION [three concurrent zoom rooms in 6 30-min blocks]
- 1200-1300 Lunch break [rolling announcements / coffee break rooms find them on Whova] 1300-1400 CONTRIBUTED PAPERS (5 concurrent sessions)
- 1400-1500 CONTRIBUTED PAPERS (5 concurrent sessions)
- 1500-1515 Break
- 1515-1615 SPECIAL PLENARY SPEAKER *Dr. Jane Lubchenco: The Intersecting Worlds of Personal, Public, and Planetary Health*
- 1615-1630 FINAL ANNOUNCEMENTS and MEETING CLOSE